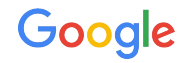

# **Reftable**

Faster Git-as-a-Database

Han-Wen Nienhuys

### Agenda

- NoteDB, or Git-as-a-Database
- Ref storage the Problem
- Reftable: All Hail The King
- Demo
- Outlook

# What is a review?

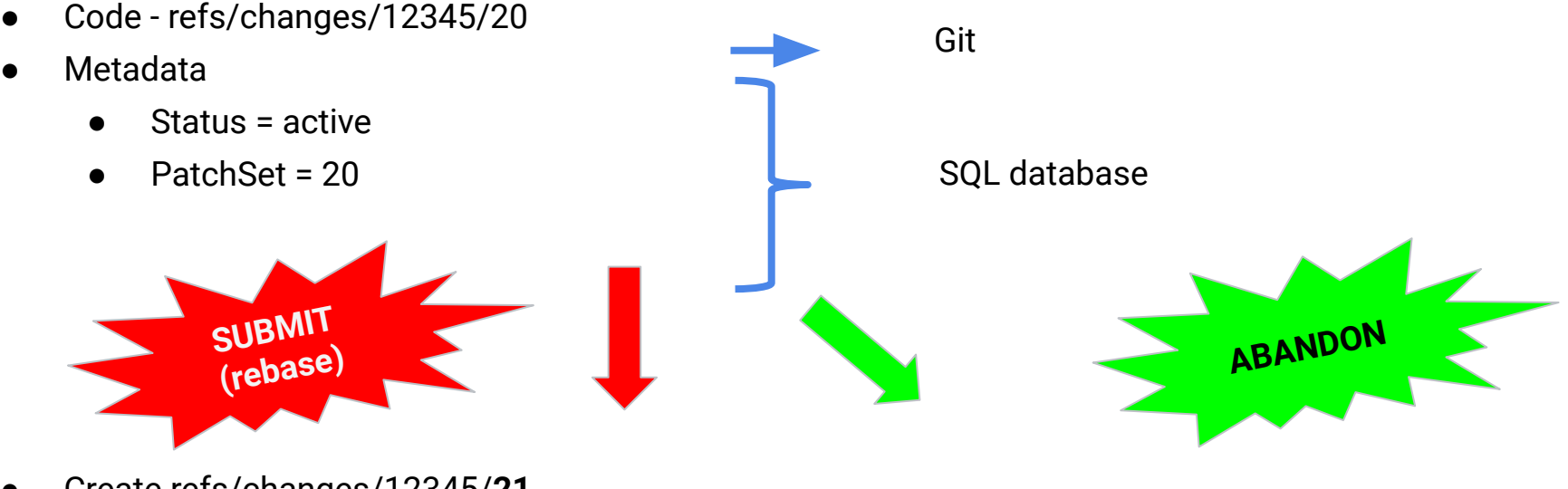

- Create refs/changes/12345/**21**
- Advance refs/heads/master
- Metadata
	- Status = **merged**
	- Patchset = **21**
- Code refs/changes/12345/20
- Metadata
	- Status = **abandoned**
	- Patchset = 20

# A Tale of Two Storage Systems

#### **NoteDb**: store metadata in Git branches

- refs/changes/12345/20
- refs/changes/12345/meta

**Reasons:** with two storage systems:

- Consistent operations?
- Concurrent writes?
- Takeout?
- Backup?
- Two systems to maintain, tune, etc.

**NoteDb occasion:**

Google:

"Hey Gerrit team, we're shutting down your SQL database January 1, 2018.

Rewrite all your glue code, or else."

## NoteDb solves atomicity woes

- Code refs/changes/12345/20
- Metadata refs/changes/12345/meta
	- $Status = active$
	- $\bullet$  PatchSet = 20

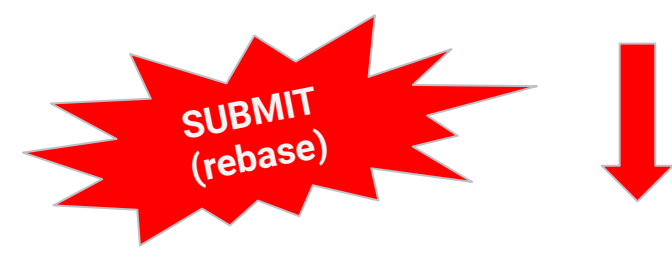

- Create refs/changes/12345/**21**
- Advance refs/heads/master
- Advance refs/change/12345/meta
	- Status = **merged**
	- Patchset = **21**

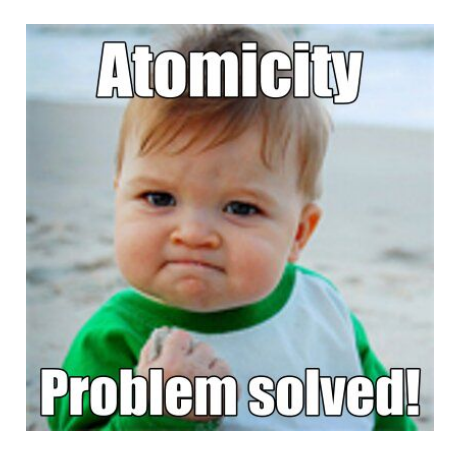

Atomic ref update

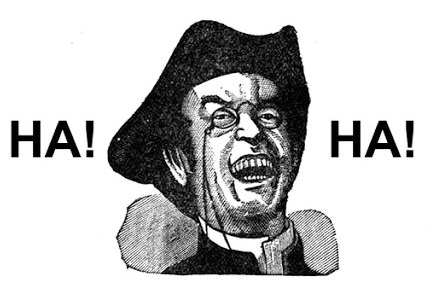

## Git branch access patterns

Read:

- Random access:
	- refs/changes/12345/meta
	- refs/heads/master
- Prefix search:
	- refs/heads/\*
	- refs/changes/12345/\*

Size:

- Chromium src: 1.7M branches
- Android pfb: 1.8M branches

# Branch storage, v1: "loose refs"

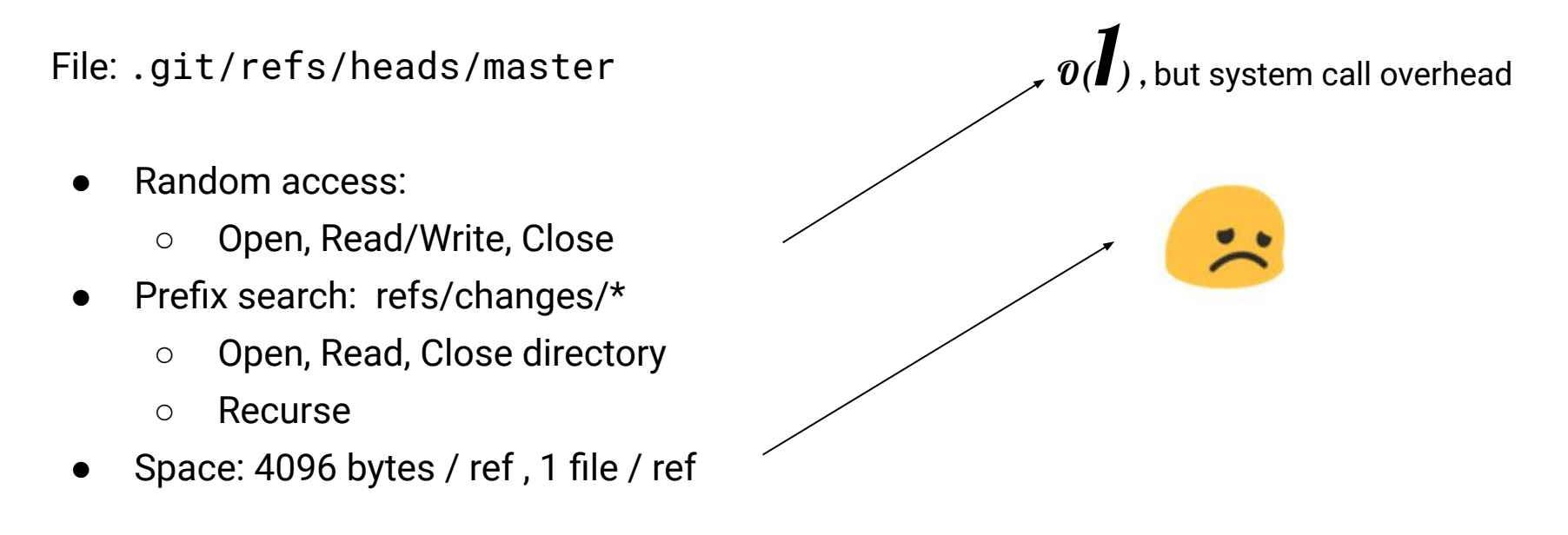

File system limitations:

- master/bla vs master
- MASTER vs master

# Branch storage, v2: "packed refs"

File: .git/packed-refs

refs/heads/a abc123abc.. refs/heads/b 456abc123..

refs/heads/z 789def456..

..

- Random access
	- $\circ$  O(log N) in memory
- Prefix search
	- $\circ$  O(log N) in memory
- **Space** 
	- $\circ$  20 bytes + name / ref
- Write
	- $\circ$  Rewrite file,  $O(N)$

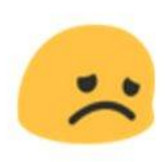

## Branch storage, v3: "packed refs" + "loose refs"

- Combine packed & loose
- Loose ref overrides packed-ref
- Compact occasionally
- Performance
	- $\circ$  Packed-refs + a few reads
- Space:
	- $\circ$  20 bytes + name / ref
- **Write** 
	- $\circ$  write 1 file,  $O(1)$
- Difficult to understand
- Deletion is  $O(N)$

#### Atomicity in the file system

Lock = create single file

Transaction = rename file to destination

- Recompact loose refs
- Update ref data in memory
- Write new packed-refs file

Cost: O(N)

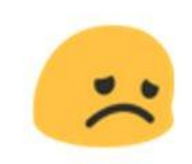

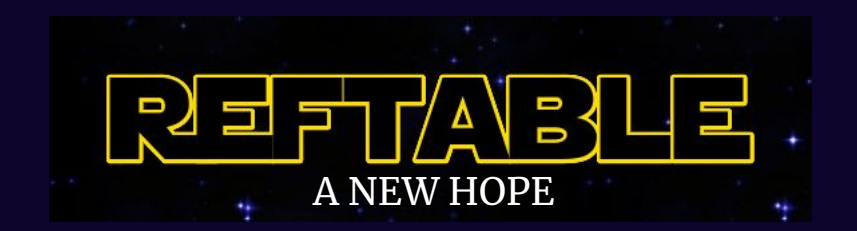

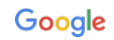

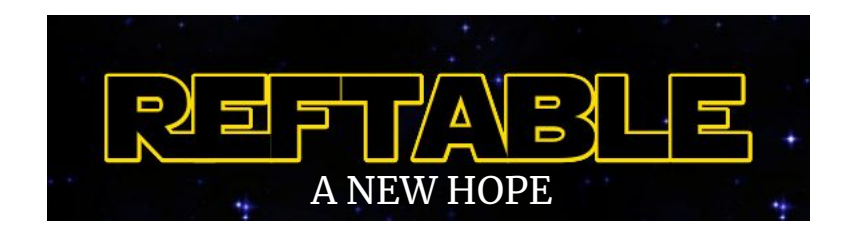

Fix all of this

We only need a format for fast reading table-1.ref **Fast writing** .. master: abc1234 ○ transactions are small next: 77a2fde ○ Write just the delta stable: def4678 ○ Merge delta on read ... Merged table ○ Compact regularly table-2.ref .. List of tables is a single file master: 666666 master: 666666 stable: def4678 ○ can provide transactions .. table-1.ref table-3.ref table-2.ref table-3.ref next: delete Google

#### **Blocks**

- Storage likes to use blocks
	- 4kb default
	- 64kb at Google
- Store keys sorted
- Prefix compression for keys
- Index key restarts

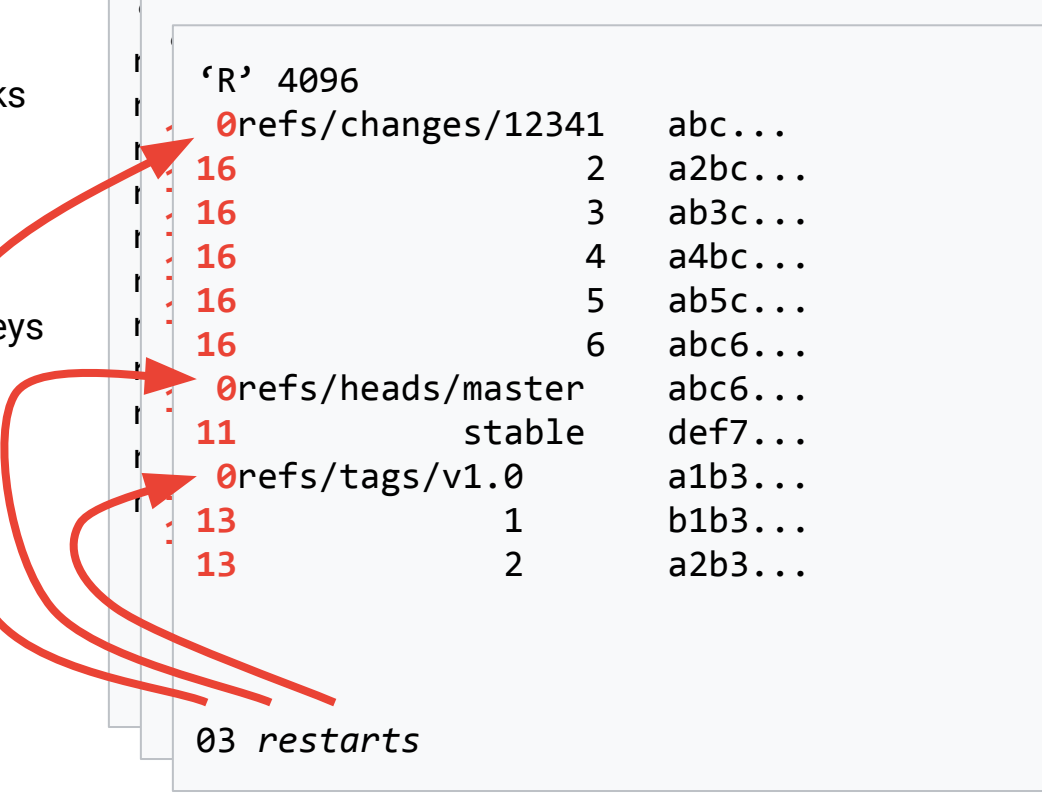

## Block indexes

- Index minimizes number of seeks
- Index block holds
	- Key => Block offset
- Index blocks have same layout
	- Prefix compression!
- Large tables will have multiple levels

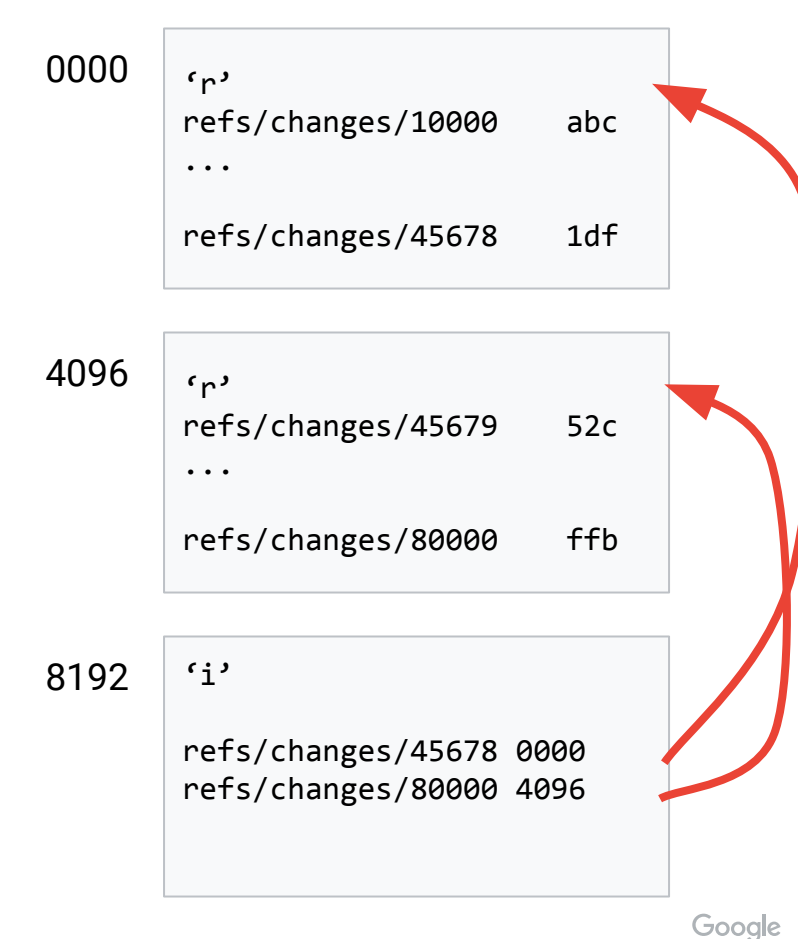

# Fix other gripes too

- Store Reflog in "log" blocks
	- No more dir/file conflicts
	- $\circ$  RefDB + Reflog updates atomically
- Store SHA1 => ref mapping
	- Fast inverse lookups
	- Needed for visibility checks
	- Needed for Gerrit patch upload

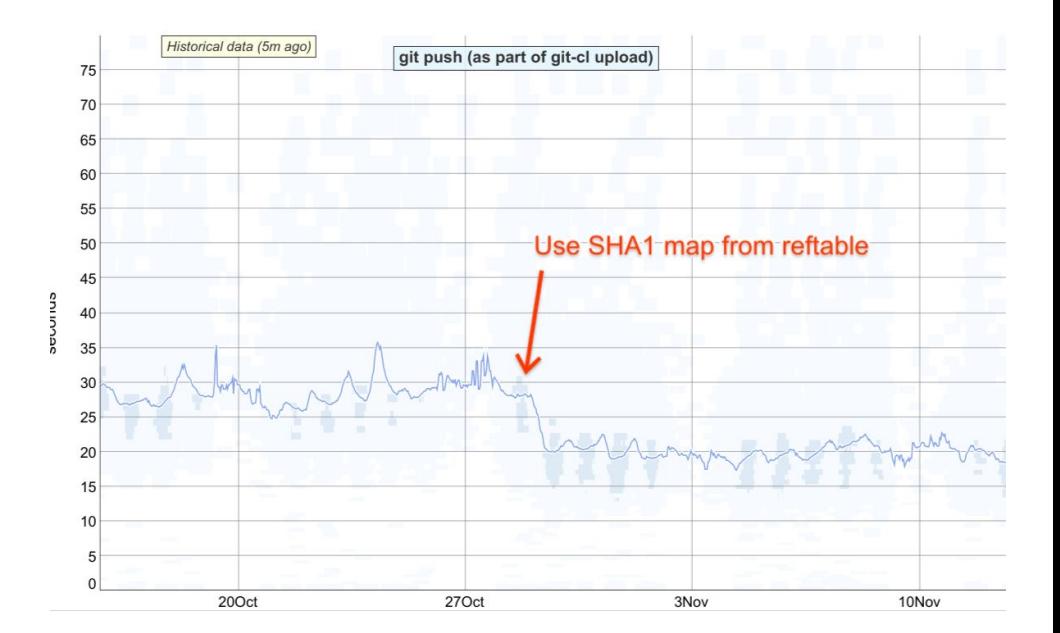

#### Chromium push performance

## Ref storage in Bigtable at Google

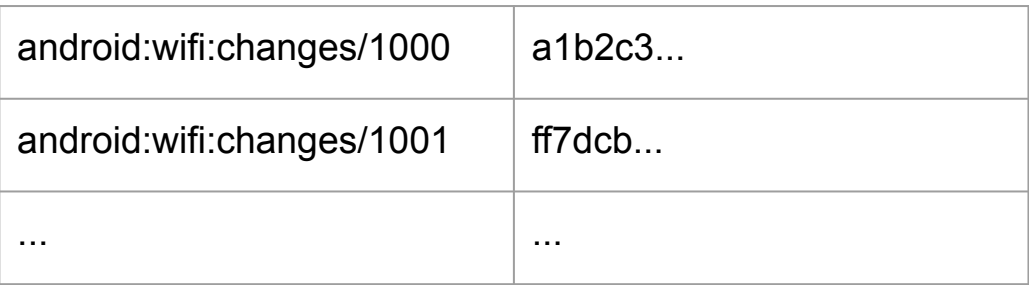

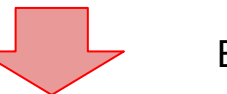

Encryption

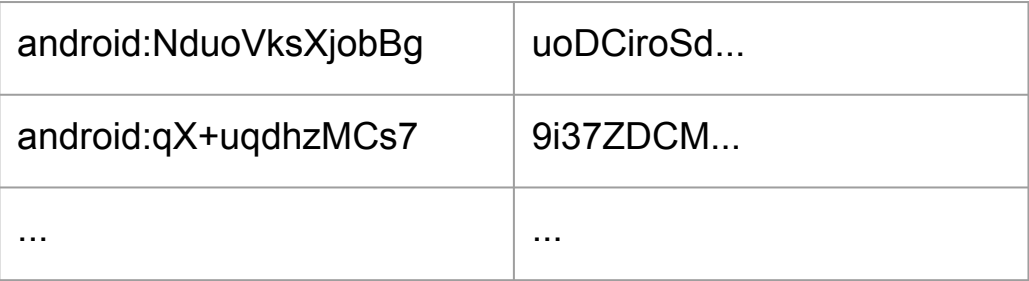

#### Reftable history

- Aug 2017: Shawn Pearce introduces reftable format
- Dec 2017: reftable deployed at Google
- Nov 2019: JGit support in FileRepository

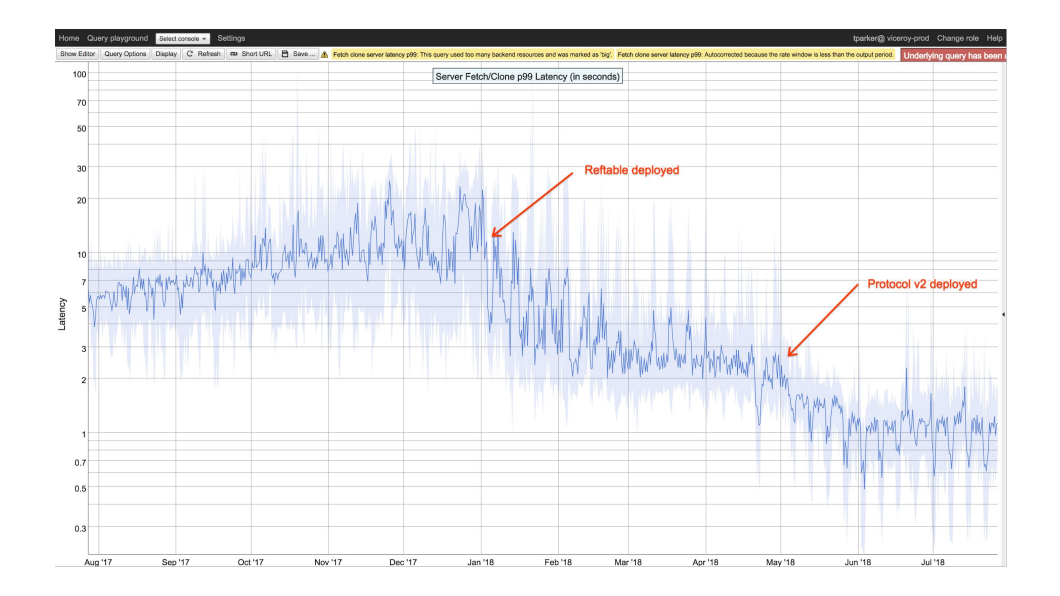

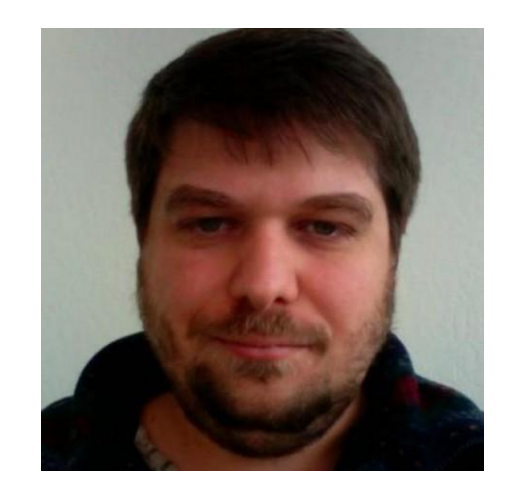

#### Demo

- Demo
- Measurements for write rate (synthetic)
	- 1ms/update (SSD, Linux/Mac)
	- 20 ms/update (NFS)
- Gerrit benchmark:
	- 1700 changes, SSD storage
	- Reftable
	- Packed-refs: 123ms / createchange (median)
	- Reftable: 71ms / createchange (median)

# **Outlook**

- JGit: https://git.eclipse.org/r/c/146568/
- Library: https://github.com/google/reftable
	- Go full implementation of (de)deserialization
	- C the same; reflog storage missing
	- Plan: integrate into git-core
- CGit doesn't support it yet
	- Hooks plugin?
- Ref storage is transparent to Gerrit
	- Go back and forth